# **A Meta-Model for DEVS**  *Designed following Model Driven Engineering Specifications*

Stéphane Garredu, Evelyne Vittori, Jean-François Santucci and Paul-Antoine Bisgambiglia *SPE-UMR 6134, Università di Corsica, FST Campus Grimaldi, Corte, France* 

Keywords: DEVS, MDE, MDA, MOF, UML, Meta-modeling, DEVS Interoperability, Model-to-Model Transformations, Model-to-Text Transformations, OMG MTL.

Abstract: In this paper we give a state-of-art of DEVS components interoperability, and we propose a meta-model for classic DEVS formalism, designed following a Model-Driven Engineering philosophy. After glancing at the existing related works, we explain in a step-by-step way how our meta-model is built, starting from the formal definition of DEVS formalism. As the hardest steps when defining a DEVS Platform-Independent Model (PIM) are the definition of the states and the definition of the DEVS functions, we particularly focus on those concepts and we propose a way to describe them in a simple and platform-independent way. UML class diagrams were chosen to represent this meta-model. Not only can this meta-model be useful to generate DEVS PIMs but it can also be seen as a powerful tool to improve interoperability between DEVS models (and in a larger way discrete-event models, via model-to-model transformations) and to provide automatic code generation towards DEVS simulators (model-to-text transformations). As this meta-model is not a final version but rather a starting point, we tried to make it as modular and upgradable as possible.

# **1 INTRODUCTION**

For over 30 years now, the Discrete Event system Specification (DEVS) formalism has been used for modeling and simulating both discrete-event dynamic systems (and continuous systems) by a growing enthusiast community of scientists all over the world.

Describing a DEVS model in order to perform its simulation can only be done if we resort to an Object-Oriented programming Language (OOL), tied to a particular DEVS simulation platform. Thus, implementing a DEVS model with an OOL leads to a loss of comprehensibility, a loss of precision and a loss of interoperability.

The approach our team has been working on aims to ease the modeling process and increase the interoperability of DEVS models. From our point of view, it can be done if the advantages of Model Driven Engineering (MDE) methodology are applied to modeling and simulation. An important part of this approach is to allow the description of DEVS models in a unified way, without considering the platform in which the models will be simulated. To stick to this philosophy, each DEVS model should conform to the same pattern. This pattern should

provide all the necessary DEVS concepts in order to create DEVS models in a unified way: such a pattern is called a meta-model.

The purpose of this paper is to propose a metamodel for DEVS. This meta-model is likely to be enriched with new features: it is designed in a modular way, and it is upgradable. For read-through strength reasons, it is shown in this paper with a well-known and understandable formalism: UML class diagrams. It also has been fully implemented within Eclipse Modeling Framework.

This paper starts with the background section: we present the classic DEVS formalism, DEVS modeling and simulation philosophy, and DEVS components interoperability. We say a few words about UML, MDE (and its particular form Model Driven Architecture or MDA), we also focus on related work about DEVS meta-modeling and give a state-of-art of these approaches. We conclude by a discussion about this related work. The second part is dedicated to the process we followed to create our DEVS meta-model. As much as possible, we try to stick to the formal definition of DEVS formalism, and we stress on the particular case of the DEVS states. We present all the meta-classes involved in the definition of our meta-model and we stress on

Garredu S., Vittori E., Santucci J. and Bisgambiglia P..

152 A Meta-Model for DEVS - Designed following Model Driven Engineering Specifications. DOI: 10.5220/0004061501520157 In *Proceedings of the 2nd International Conference on Simulation and Modeling Methodologies, Technologies and Applications* (SIMULTECH-2012), pages 152-157 ISBN: 978-989-8565-20-4 Copyright © 2012 SCITEPRESS (Science and Technology Publications, Lda.)

the definition of states and functions. Finally, we give a conclusion.

# **2 BACKGROUND**

# **2.1 Classic DEVS Formalism**

DEVS formalism was introduced in the seventies by Pr. Zeigler, it is based on discrete events, and it provides a framework with mathematical concepts based on the sets theory and systems theory concepts to describe the structure and the behaviour of a system (Zeigler, 1989). DEVS knows two kinds of models: the atomic models, which describe a behavior, and the coupled models which describe a hierarchy.

With DEVS, there is an explicit separation between a model and its simulator: once a model is defined, it is used to build a simulator (i.e. a device able to execute the model's instructions).

Now we present the two DEVS models: atomic models and coupled models.

### **2.1.1 DEVS Atomic Models**

The tiniest element in DEVS formalism is the atomic model. It is specified as

$$
AM = \langle X, Y, S, ta, \delta_{\text{int}} \delta_{\text{ext}} \lambda \rangle
$$

where

 $-X = \{(p,v)|p \in InputPorts, v \in X_p\}$  is the input events set, through which external events are received; *InputPorts* is the set of input ports and  $X_p$  is the set of possible values for those input ports

-  $Y = \{(p,v) | p \in OutputPorts, v \in Y_p\}$  is the output events set, through which external events are sent; *OutputPorts* is the set of output ports and  $X_p$  is the set of possible values for those output ports

- S is the states set of the system;
- $-$  *ta*: *S* →  $R_0^+$  ∪ +∞ is the time advance function (or lifespan of a state);
- $-\delta_{int}: S \rightarrow S$  is the internal transition function;
- $\delta_{ext}$ :  $Q \times X \rightarrow S$  with  $Q = \{(s,e)/s \in S, e \in [0, ta(s)]\}$  is the external transition function;
- $-\lambda$ :  $S \rightarrow Y$ , with  $Y = \{(p,v)|p \in OutputPorts, v \in Y_p\}$  is the output function;

The simplest transition is called the internal transition, it behaves as follows: at a given moment, a system is in a state *s*∈*S*. Unless an external event occurs on an input port, the system remains in the *s* state for a duration defined by *ta(s)*. When *ta(s)* expires, the model sends the value defined by *λ(s)* on an output port  $v \in Y$ , and then it changes to a new state defined by  $\delta_{int}(s)$ . Such a transition, which occurs because of the expiration of *ta(s)*, is an internal transition.

The other transition type is called the external transition, because it is triggered by an external event. In this case, it is the  $\delta_{ext}(s, e, x)$  function which defines which state is the next one (*s* is the current state, *e* is the elapsed time since the last transition, and  $x \in X$  is the event received).

In both cases, the system is now in a new state *s'*  for a new duration  $d' = ta(s')$  and the algorithm restarts.

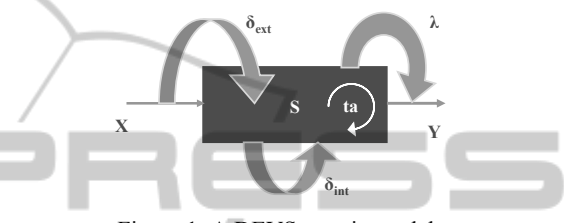

Figure 1: A DEVS atomic model.

TIONS **2.1.2 DEVS Coupled Models** 

A coupled model is composed of at least one submodel (atomic or coupled). It is formally defined by

$$
MC = \langle X, Y, D, \{Md | d \in D\}, EIC, EOC, IC, select \rangle
$$

Where

- $-X = \{(p,v)|p \in InputPorts, v \in X_p\}$  is the input events set, through which external events are received; *InputPorts* is the set of input ports and  $X_p$  is the set of possible values for those input ports
- $Y = \{(p,v)|p \in OutputPorts, v \in Y_p\}$  is the output events set, through which external events are sent; *OutputPorts* is the set of output ports and  $X_p$  is the set of possible values for those output ports
- $-D$  is the set of component names,  $d \in D$
- $-M_d$  is a DEVS model (either atomic or coupled)
- *EIC* is the set of external input couplings;
- *EOC* is the set of external output couplings;
- *IC* is the set of internal couplings;
- *select* is the tiebreaker function

Figure 2 illustrates an example of a coupled model.

#### **2.1.3 DEVS Simulators**

Several simulators for DEVS have been implemented.

They are built with various OOL languages and even for those which use the same language, the simulations algorithms are different. Among them

SIMULTECH 2012 - 2nd International Conference on Simulation and Modeling Methodologies, Technologies and Applications

we can quote CD++ (Wainer, 2002), a framework which uses C++, JDEVS (Filippi et al., 2004) and DEVSJAVA (ACIMS 2012) which both use JAVA, PythonDEVS (Bolduc et al., 2002) which is written in Python.

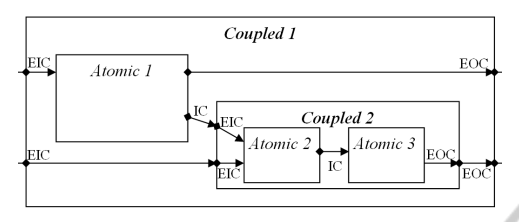

Figure 2: A DEVS coupled model.

### **2.1.4 DEVS Components Interoperability**

The fact of implementing a DEVS model highly reduces its interoperability.

To solve this, two major kinds of solutions have been used. The first one aims to increase the interoperability in a model-centered way, while the second one aims to increase the interoperability from the simulator's point of view, using standard messages between at least two different simulation platforms where different models are defined. For instance, (Seo, 2009) is a simulator-oriented proposal for a better DEVS simulators interoperability using SOA.

An exhaustive overview of all those different solutions is presented in (Touraille et al., 2009).

As our approach is part of the first kind of solutions, we will only focus on the existing work which belongs to DEVS models interoperability.

## **2.2 Software Engineering Background**

### **2.2.1 UML**

Unified Modeling Language (UML) is a graphical set of modeling formalisms: it provides a toolkit which enables one to model the structural aspects of a system as well as its behavior (Booch et al., 1998).

UML is owned by the Object Management Group, and its current version is UML 2.4.1 (OMG, 2011). Its main advantage is that it is considered as a standard formalism by a large worldwide community of users.

### **2.2.2 UML and Meta-Levels**

A UML model, for instance a UML class diagram, is an abstraction of a system from the real world located at the lowest abstraction level: M0. Such an abstraction takes place at a higher level: M1. It is

defined by its meta-model at, once more, a higher level: M2.

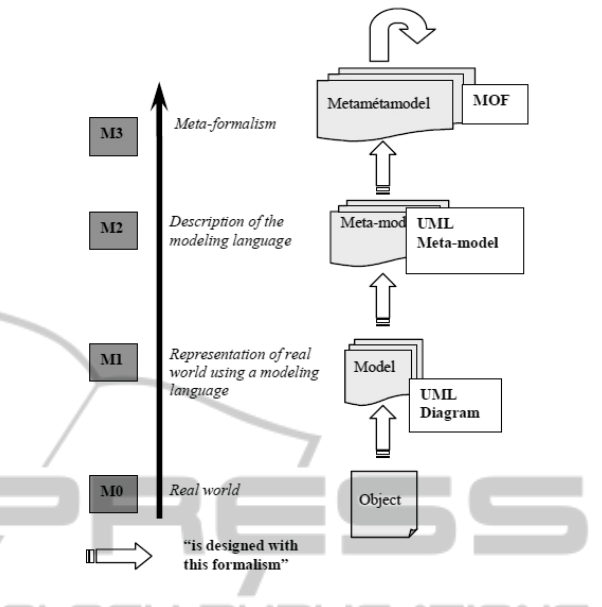

VOL Figure 3: UML and the "meta" levels.

This meta-model describes the elements that can be used to design the model and their relationships with each other. Such a description is defined at a higher level by Meta Object Facility (MOF), a language used to describe other languages. This level is M3. MOF is defined on itself, i.e. it is described in MOF terms. Hence, there is no level higher than M3 (Figure 3).

#### **2.2.3 MDE and MDA**

Model Driven Engineering is a software development methodology which focuses on creating and exploiting domain models. MDE is a generic approach, and its most famous implementation is Model Driven Architecture, owned by the OMG.

MDA (Model Driven Architecture) (OMG, 2001) is a software design approach initiated by the OMG in 2001 to introduce a new way of development based upon models rather than code.

MDA defines a set of guidelines for defining models at different abstraction levels, starting from Computational Independent Models (CIMs) to platform independent models (PIMs), then from PIMs to platform specific models (PSMs) which are tied to a particular technology (i.e. platform). The translation from one PIM to one or several PSMs is to be performed automatically by using transformation tools. MDA also enables transforming a PSM into source code. The advantage of such an approach is the great reusability of models.

OMG provides a set of standards dedicated to this approach. Although UML was at the beginning the basis of the OMG works on MDA, it is now Meta-Object Facility (MOF) which appears to be the most basic standard. The MOF equivalent in EMF is Ecore.

# **2.3 Work related to DEVS Meta-Modeling**

A DEVS meta-model must allow the description of DEVS atomic and coupled PIMs in terms of DEVS formalism. The related work about DEVS metamodeling can be characterized by the formalism used to define the meta-model.

Many approaches use XML to specify the DEVS basic elements, such as (Mittal et al., 2007) which can be considered as a "hybrid" approach as it uses SOA in order to perform the simulation. DTDs are used to describe the structure of a DEVS component.

A DEVS framework named SimStudio uses a similar specification language named DML (Touraille et al., 2010). It also has its own simulation engine called DEVS-MS. In this approach, the XML schema (and not the DTD) gives the structure of a DEVS component.

A DEVS meta-model was also specified using Entity-Relationship diagrams, the meta-metaformalism used by  $A\text{ToM}^3$  (Posse et al., 2003).

The main difficulty that remains is to specify the behaviour of the models: to do so, the previous approaches often use object-oriented code (with a loss of the platform-independent aspect) or hybrid code (a mix between generic code and objectoriented code.

# **3 A META-MODEL FOR DEVS**

The goal of our approach is to make a proposal for a DEVS meta-model. In order to be fully compliant with MDE and in particular MDA philosophy, all the models generated from this single entry point are platform-independent. We chose UML classdiagrams to represent the meta-classes of our metamodel, and we implemented it within EMF. The theoretical aspects of our approach are presented in a more detailed way in (Garredu et al., 2011).

### **3.1.1 Basic Hierarchy**

Every DEVS model must be given a name. Moreover, it can either be atomic or coupled. As a consequence, there must exist an abstract meta-class *DEVSModel* from which two sub-classes (AtomicDEVS and CoupledDEVS) inherit. A coupled DEVS model contains at least one DEVS model. Such a basic hierarchy will be refined and presented in the DEVSModel package.

# **3.1.2 Dealing with Types**

Types are defined differently following the objectoriented languages. So, our meta-model must be able to handle types, in a generic way. Types will be useful. We chose to represent only 4 basic types (StringType, IntegerType, CharType, BooleanType) but this can be easily extended. The types inherit from the Type abstract meta-class.

# **3.1.3 Representing the States**

In a formal point of view, a DEVS atomic model is composed of a finite set of its possible states *S* linked by deterministic transitions. Those states are distinct values; it implies that the fact of changing a state may lead to the creation of another state.

This is not a problem for the systems of which the states are known (and can be enumerated) but it becomes one when we have to deal with states which take their values in infinite sets, for instance  $[0;1] \in R$ .

To solve this problem, we chose to represent a state by what we call a *state variable*. It takes a new value when the state changes (i.e. each new state change will lead to a change of the value of the state variable).

Therefore, only a state variable is used to represent a collection of states which belong to the "same kind". A state variable must be named, and must be typed. It can also be affected a literal value.

### **3.1.4 The Ports**

Each port must be named, and also must be typed in order to send or receive information. A port can be an input port, or an output port. *Port* is an abstract meta-class from which inherit the two meta-classes InputPort and OutputPort.

### **3.1.5 The Coupling Functions**

Once we know how to represent a port, we easily can write the meta-classes which describe the coupling functions (in the coupled models). Some

SIMULTECH 2012 - 2nd International Conference on Simulation and Modeling Methodologies, Technologies and Applications

information cannot be directly specified here (for instance, the fact that EIC involves 2 sub-models) but it can be using OCL constraints. Figure 4 represents the *Coupling* package. As usual, there is an abstract class (*Coupling*) from which inherit 3 sub-classes: EIC, EOC, IC.

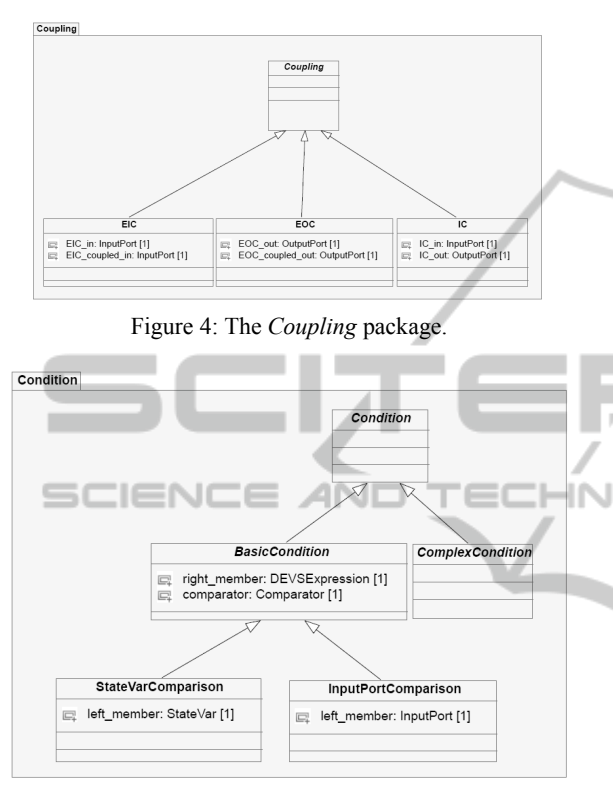

Figure 5: The *Condition* package.

A *condition* (see Figure 5) is described by a test: a left member, a comparator, and a right member.

It can be a test on an input port (in the case of an external transition function) or on a state variable (in every DEVS atomic function, there is a test on a state variable).

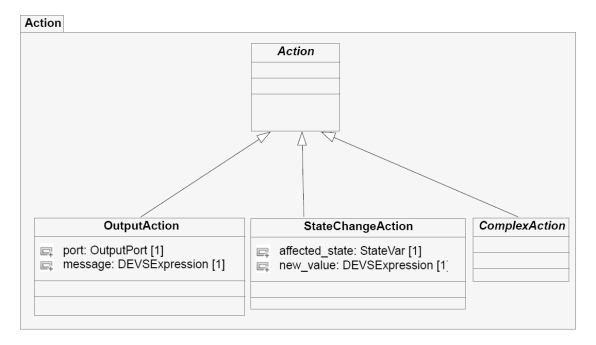

Figure 6: The *Action* package.

An *action* (figure 6)*,* in fact the *description* of an action, can be an output action (on a port), or a state change action (in the case of a transition function).

#### **3.1.6 DEVS Expressions**

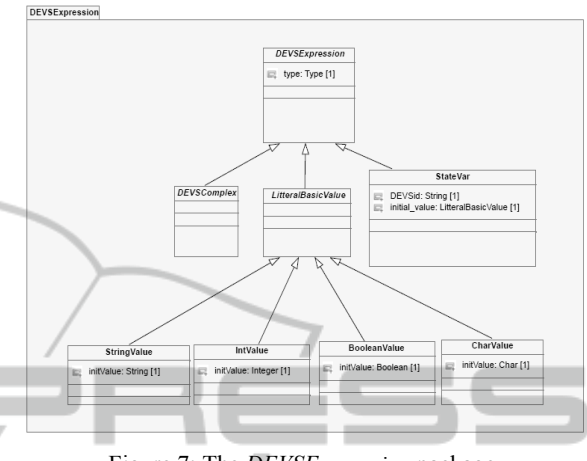

Figure 7: The *DEVSExpression* package.

We chose to describe state variables and types, and they can be included in a larger set which is called *DEVSExpression*. It is one of the basis of our metamodel. As a *StateVar* is a *DEVSExpression*, a *LitteralBasicValue* is also a simpler one, in fact the simplest one because it is composed of a unique typed value. We built this package (see Figure 7) in a modular way, in order to facilitate its modification by enriching it with other sub-classes. *DEVSComplex* is a good starting point to do so.

#### **3.1.7 DEVS Rules**

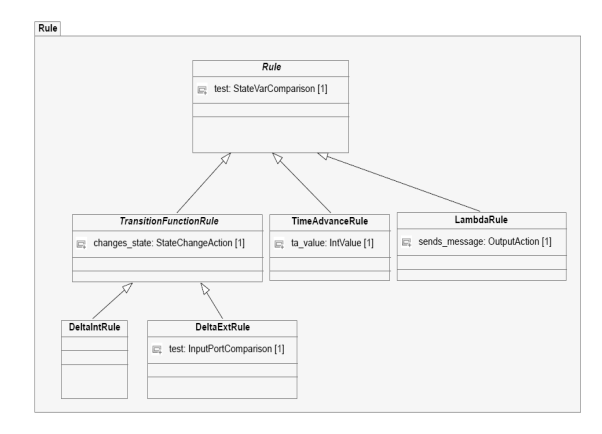

Figure 8: The *Rule* package.

In spite of the differences between the DEVS functions, we can notice that every function can describe a test, an action on a variable, a message. Those descriptions follow a sort of pattern which is

often the same: a set of enumerations. Those enumerations are *DEVS Rules*. The purpose of a rule is to represent a set of operations on specific elements.

A rule is always composed of a *condition* and an *action*. The *Rules* package (Figure 8) purpose is to enable the description of simple rules often used in DEVS atomic models. We finally present the core of our meta-model, the *DEVS-Models* package (Figure 9). It takes into account all we said before, putting all together.

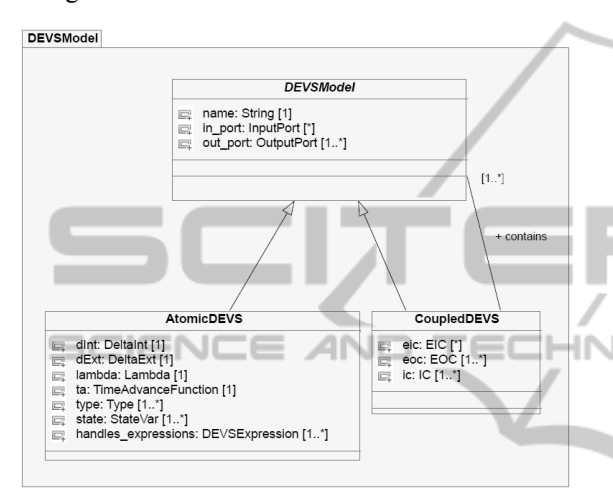

Figure 9: The *DEVSModel* package.

# **4 CONCLUSIONS**

We presented in this paper a state-of-art about DEVS models interoperability and proposed the first fully platform-independent meta-model for DEVS formalism. Although this meta-model only allows specifying simple functions, it is consistent with classical DEVS formalism.

This meta-model has been implemented within the Eclipse Modeling Framework and used in a MDA approach to perform code generation. Models were designed in EMF, then with Model-To-Text transformations, Python code was generated. This will be presented in another paper.

The meta-model's modular features will help us to improve it; the next step in our work is the definition of complex expressions.

## **RFERENCES**

ACIMS, DEVSJAVA, http://www.acims.arizona.edu,2012 J.-S. Bolduc and H. Vangheluwe, A modeling and simulation package for classic hierarchical DEVS.

Internal document for the Modelling, Simulation and Design Lab (MSDL), *School of Computer Science, McGill* University, 2002.

- G. Booch, J. Rumbaugh, and I. Jacobson. "The unified Modeling Language User Guide". Addison-Wesley, 1998.
- J.-B. Filippi and P. Bisgambiglia, JDEVS: "An implementation of a DEVS based on formal framework for environmental modelling" Original Research Article Environmental Modelling & vSoftware, *Volume 19, Issue 3, March* 2004, Pages 261-274
- S. Garredu, E. Vittori, J.-F. Santucci, D. Urbani, "A methodology to specify DEVS domain specific profiles and create profile-based models*", IEEE-IRI 2011, 3-5 Aug. 2011, Las Vegas, NV, U.S.A.*, pp. 353 - 359
- S. Mittal, J. L. R. Martín., B.P. Zeigler « DEVSML: automating DEVS execution over SOA towards transparent simulators », Proceedings of the 2007 *ACM Spring Simulation Multiconference, March* 25- 29, 2007, Norfolk, VA, USA, Vol. 2, pp. 287-295.
- OMG 2011. Unified Modeling Language: Superstructure and infrastructure, version 2.4.1, August 2011
- http://www.omg.org/spec/UML/2.4.1/ OMG 2001. Model Driven Architecture homepage http://www.omg.org/mda/
- Posse E., Bolduc J.-S., « Generation of DEVS Modelling & Simulation Environments », *Proceedings of the 2003 SCS Summer Computer Simulation Conference*, July 2003, Montréal, Canada, pp. 295-300.
- C. Seo, "Interoperability between DEVS Simulators using Service Oriented Architecture and DEVS Namespace", *Ph.D. Dissertation, Electrical and Computer Engineering Dept., University of Arizona*, Spring 2009
- L.Touraille, M. K. Traoré, D. Hill, "On the interoperability of DEVS components: On-Line vs. Off-Line Strategies.", 2009, *UMR CNRS 6158, LIMOS/*RR-09- 04, 13 p.
- L.Touraille, M.K. Traoré, D. Hill, « SimStudio : une Infrastructure pour la Modélisation, la Simulation et l'Analyse de Systèmes Dynamiques Complexes », UMR CNRS 6158, LIMOS/RR-10-13, 2010, 12 p. (2010)
- G. Wainer, "CD++: a toolkit to define discrete event models". *Software, Practice and Experience. Vol.32, No.3. pp.* 1261-1306. November 2002
- B.P. Zeigler, 1989. "*DEVS Representation of Dynamical System", in* Proceedings of the IEEE*,* Vol.77, pp.72-80